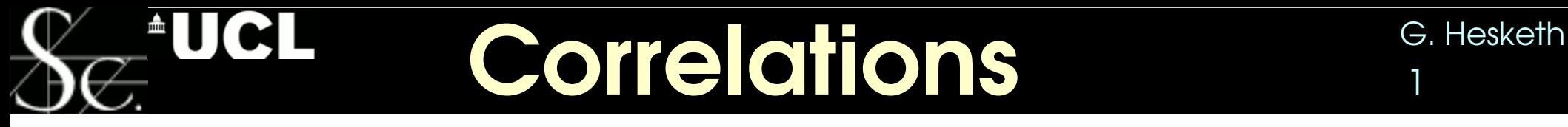

many analyses produce systematics-dominated results.

eg: Measurement of kt splitting scales in W->lnu events at sqrt(s) = 7 TeV with the ATLAS detector

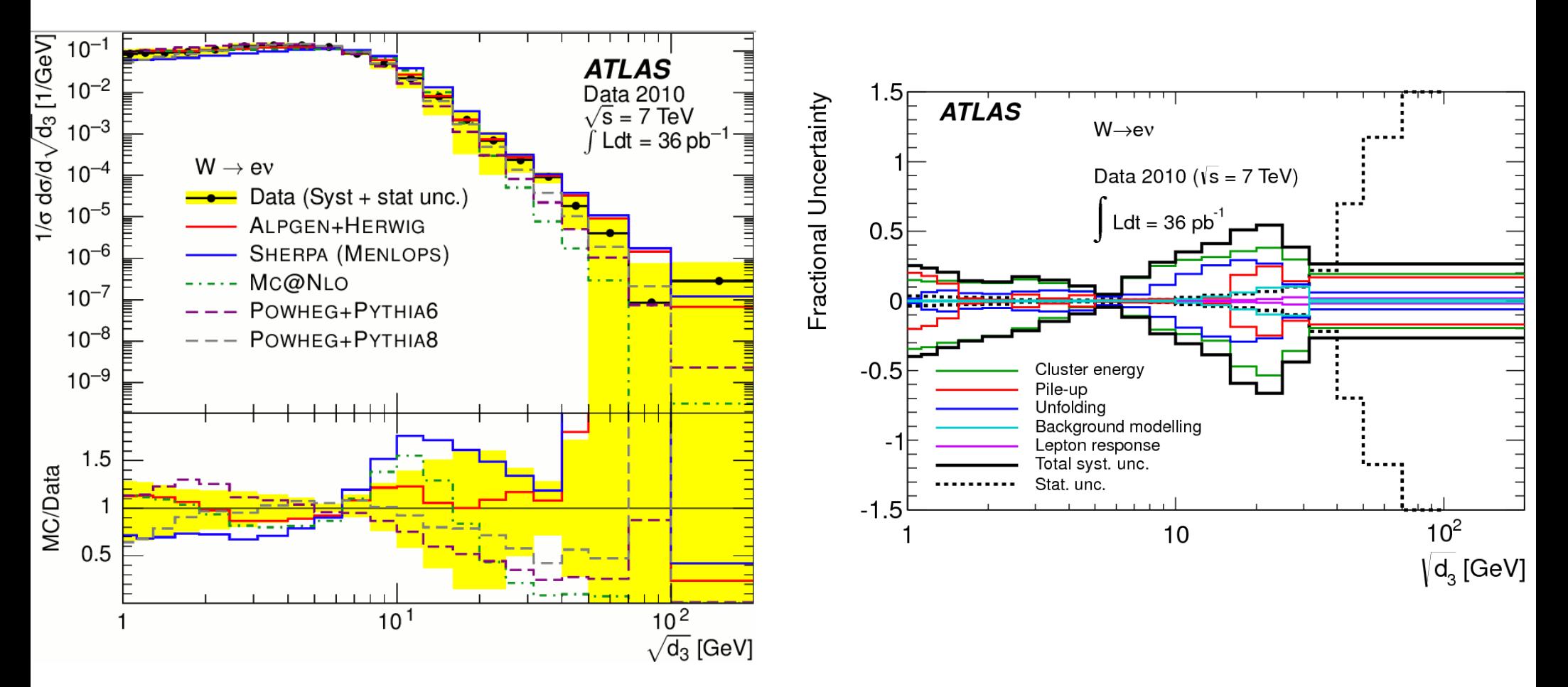

it is incorrect to take the per bin uncertainties as uncorrelated!

#### $\triangle$ UCI Correlations **Correlations**

An old example (24/3/11), looking at W+jet events

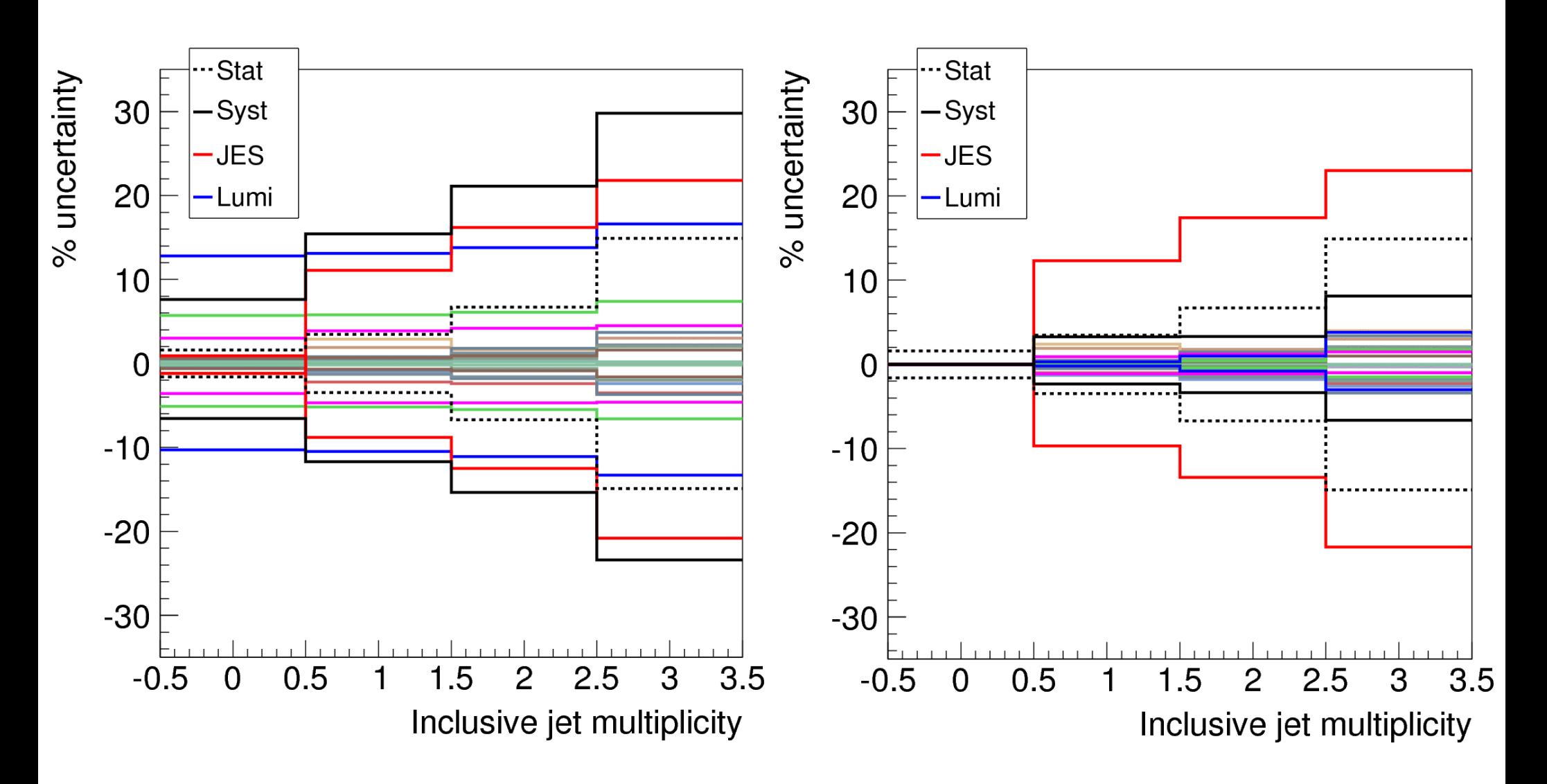

## Correlations **G. Hesketh** 3

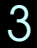

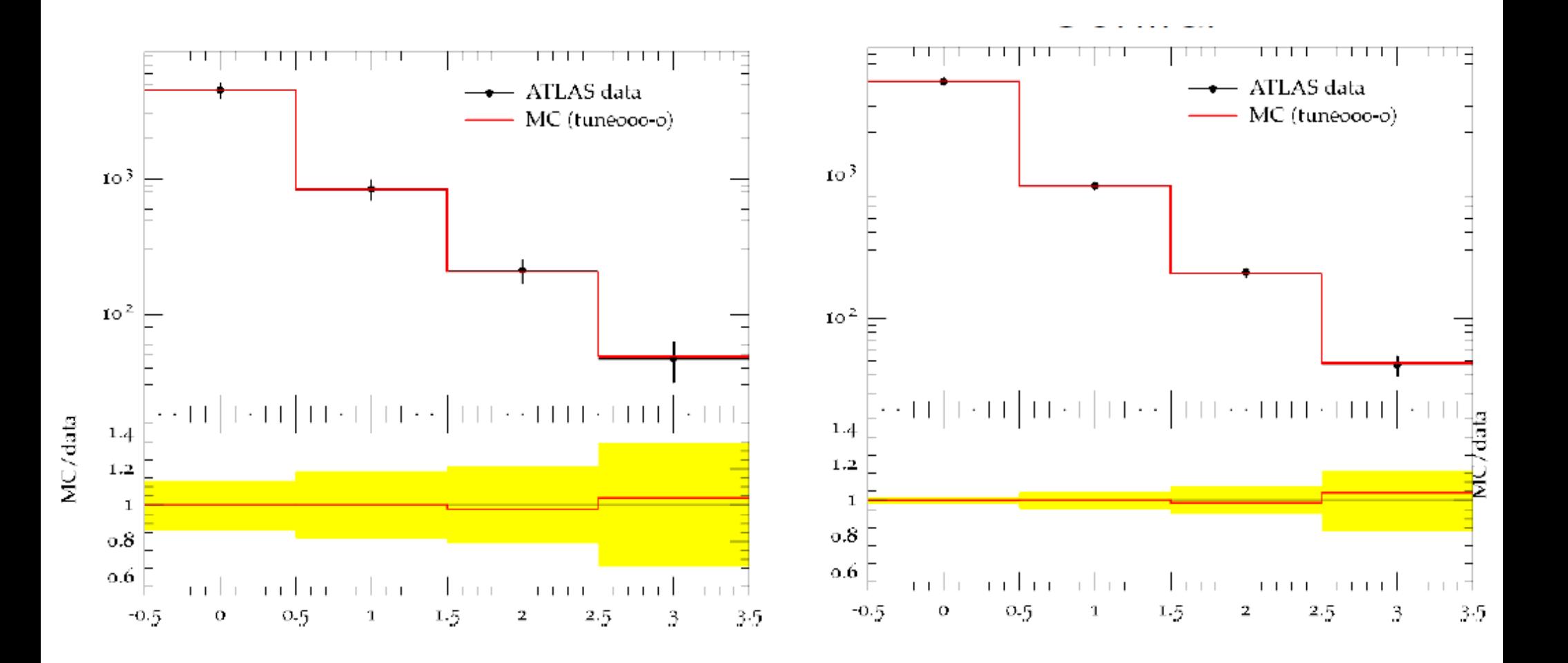

#### Correlations **G. Hesketh**

In the case of a single distribution, a covariance matrix is fine But for many distributions, probably not:

- eg Z+jets: jet1 pT, jet 2pT, jet 1 y, jet 2 y, dR(j,j),.....
- many distributions with the same correlated uncertainty (JES)
- could build a giant covariance matrix (100's x 100's)
- or publish a list of uncertainty sources

TABLE VII: The measured cross section in bins of  $\Delta\phi(Z,\text{jet})$  for  $Z/\gamma^* + \text{jet} + X$  events with  $p_T^2 > 25$  GeV, normalized to the measured  $Z/\gamma^*$  cross section.

| $\Delta \phi$      | $(\Delta \phi)$  | result          | stat.                      | uncorr. | source 1 | source 2 |                                                                                                    | source 3 source 4 source 5 source 6 |  | source 7                           | source 8 |      | source 9 source 10 |
|--------------------|------------------|-----------------|----------------------------|---------|----------|----------|----------------------------------------------------------------------------------------------------|-------------------------------------|--|------------------------------------|----------|------|--------------------|
| $(\mathrm{rad})$   | $(\mathrm{rad})$ |                 | $(1/rad)$ unc. $(\%)$      |         |          |          | unc. $(\%)$ $(\%)$ $(\%)$ $(\%)$ $(\%)$ $(\%)$                                                                                     |                                     |  | $(\%)$ $(\%)$ $(\%)$ $(\%)$ $(\%)$ |          | (96) | $(\% )$            |
| $0.0 - 1.5$ 1.09   |                  |                 | $0.000282 \pm 12. \pm 4.0$ |         |          |          | $16. \t20. \t0.7 \t0.7 \t1.9 \t1.9 \t1.0 \t1.0 \t8.0 \t8.0 \t3.2 \t1.3 \t3.8 \t5.3 \t2.4 \t2.4 \t0.3 \t0.1 \t4.4 \t6.3$            |                                     |  |                                    |          |      |                    |
| $1.5 - 2.2$ 1.95   |                  | $0.00422 + 6.9$ |                            | $+0.8$  |          |          | $3.2$ $-4.2$ $0.7$ $-0.7$ $-1.0$ $1.0$ $-0.5$ $0.5$ $2.1$ $-2.1$ $-3.5$ $4.2$ $-4.4$ $3.4$ $1.3$ $1.3$ $-0.8$ $-0.7$ $-3.7$ $2.9$  |                                     |  |                                    |          |      |                    |
| $2.2 - 2.5$ 2.38   |                  | 0.0193          | $+5.5$                     | $+0.9$  |          |          | $1.4$ $-1.6$ $0.5$ $-0.5$ $-0.6$ $0.6$ $-0.3$ $0.3$ $0.5$ $-0.5$ $-2.6$ $1.6$ $-3.7$ $3.3$ $0.1$ $-0.1$ $-0.3$ $-0.2$ $-2.8$ $2.4$ |                                     |  |                                    |          |      |                    |
| $2.5 - 2.7$ $2.61$ |                  | 0.0527          | $+4.2$                     | $+0.8$  |          |          | $1.1$ $-1.4$ $0.5$ $-0.5$ $-0.3$ $0.3$ $-0.2$ $0.2$ $0.6$ $-0.6$ $-1.7$ $1.9$ $-2.4$ $2.3$ $-1.2$ $1.2$ $-0.1$ $-0.3$ $-2.9$ $2.8$ |                                     |  |                                    |          |      |                    |
| $2.7 - 2.9$ $2.81$ |                  | 0.113           | $+2.8$                     | $+0.6$  |          |          | $0.8$ $2.1$ $0.5$ $0.5$ $0.3$ $0.3$ $0.1$ $0.1$ $0.8$ $0.8$ $1.2$ $1.1$ $1.7$ $1.8$ $0.9$ $0.8$ $0.1$ $0.2$ $1.7$ $2.1$            |                                     |  |                                    |          |      |                    |
| $2.9 - 3.2$ $3.04$ |                  | 0.332           | $+1.7$                     | $+0.4$  |          |          | $-0.3$ $0.3$ $0.2$ $0.2$ $0.5$ $0.5$ $0.5$ $0.0$ $0.0$ $0.4$ $0.4$ $2.2$ $1.8$ $1.0$ $1.2$ $1.1$ $1.1$ $0.2$ $0.0$ $1.3$ $1.3$     |                                     |  |                                    |          |      |                    |

TABLE VIII: The measured cross section in bins of  $|\Delta y(Z,\text{jet})|$  for  $Z/\gamma^* + \text{jet} + X$  events with  $p_T^Z > 25$  GeV, normalized to the measured  $Z/\gamma^*$  cross section.

| $ \Delta y $    | $( \Delta y )$ | result              | stat        | uncorr.     | source 1                                                                                                    | $source\ 2$ | source 3 | source 4 | source 5             | source 6 | source 7 | source 8                                                                        | source 9 | source 10 |
|-----------------|----------------|---------------------|-------------|-------------|----------------------------------------------------------------------------------------------------|-------------|----------|----------|----------------------|----------|----------|---------------------------------------------------------------------------------|----------|-----------|
|                 |                |                     | unc. $(\%)$ | unc. $(\%)$ |                                                                                                    | $(\%)$ (%)  | (96)     |          | $(\%)$ $(\%)$ $(\%)$ |          | $(\% )$  | (96)                                                                            | $(\% )$  | $(\%)$    |
| $0.00 - 0.40$   |                | $0.21 \quad 0.0791$ | $+2.6$      | $+0.6$      |                                                                                                    |             |          |          |                      |          |          | 0.5 0.5 0.3 0.3 0.4 0.4 0.1 0.1 0.1 0.1 0.8 0.3 1.6 1.8 1.1 1.1 0.3 0.2 1.4 1.6 |          |           |
| $0, 40 - 0, 80$ |                | $0.61$ 0.0679       | $+2.8$      | $+0.6$      | $0.1$ $0.1$ $0.3$ $0.3$ $0.4$ $0.4$ $0.1$ $0.1$ $0.6$ $0.6$ $0.4$ $0.4$ $0.1$ $1.5$ $1.6$ $0.9$ $0.9$ $0.9$ $0.3$ $0.2$ $1.6$ $1.5$ |             |          |          |                      |          |          |                                                                                 |          |           |
| $0.80 - 1.20$   |                | $1.02 \quad 0.0568$ | $+3.0$      | $+0.7$      | $-0.1$ $0.1$ $0.4$ $-0.4$ $-0.4$ $0.4$ $-0.1$ $0.1$ $-0.0$ $0.0$ $0.5$ $-0.5$ $-1.4$ $1.6$ $-1.1$ $1.1$ $0.1$ $0.1$ $-1.5$ $1.6$    |             |          |          |                      |          |          |                                                                                 |          |           |
| $1.20 - 1.55$   |                | $1.37 \quad 0.0452$ | $+3.6$      | $+0.9$      | $-0.2$ $0.2$ $0.2$ $0.2$ $0.4$ $0.4$ $0.1$ $0.1$ $0.1$ $0.1$ $0.3$ $0.8$ $1.6$ $1.4$ $0.3$ $0.3$ $0.3$ $0.1$ $0.6$ $1.8$ $1.6$      |             |          |          |                      |          |          |                                                                                 |          |           |
| $1.55 - 2.05$   |                | 1.78 0.0274         | $+3.8$      | $+0.9$      | $-0.4$ $0.4$ $-0.2$ $0.2$ $-0.4$ $0.4$ $-0.1$ $0.1$ $1.1$ $1.1$ $1.1$ $0.1$ $1.3$ $1.8$ $-1.2$ $1.2$ $0.4$ $0.4$ $1.8$ $2.5$        |             |          |          |                      |          |          |                                                                                 |          |           |
| $2.05 - 4.50$   |                | 2.89 0.00480        | $+4.0$      | $+1.1$      | $-0.6$ $0.6$ $-1.1$ $1.1$ $-0.5$ $0.5$ $-0.1$ $0.1$ $1.3$ $-1.3$ $-0.1$ $-0.8$ $-2.0$ $1.5$ $-0.5$ $0.5$ $-0.0$ $-0.1$ $-3.0$ $2.6$ |             |          |          |                      |          |          |                                                                                 |          |           |

So, can a YODA histogram come with a list of systematic errors per bin? do we even need this, or will PROFESSOR use a different format?

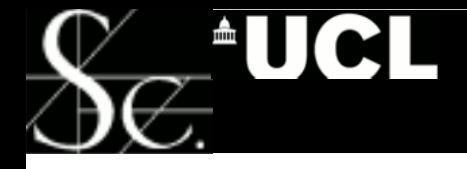

## G. Hesketh 6. Hesketh 6. Hesketh 6. Hesketh 6. Hesketh 6. Hesketh 6. Hesketh 6. Hesketh 6. Hesketh 6. Hesketh 6. Hesketh 6. Hesketh 6. Hesketh 6. Hesketh 6. Hesketh 6. Hesketh 6. Hesketh 6. Hesketh 6. Hesketh 6. Hesketh 6.

the same probably holds for madgraph

Breaks down a process into slices based on number of final state partons eg Z+0lp, Z+1lp, Z+2lp, Z+ >=3lp

- these must be combined to obtain a full sample
- combine by normalising each slice to the same lumi, then adding.

Generating each slice involves running three steps:

1) generate weighed events

- 2) from this, produce some unweighted events (parton level 4-vectors)
	- produces N events, with a cross section X
	- corresponding to a luminosity L

3) run these 4-vectrors through pythia/herwig/...

- this is the AGILE step
- the MLM matching is applied here
	- changes the cross section and the number of events
	- the luminosity is constant
- the final cross section & number of events per slice Is only known **after** this step.

So, how to implement this in RIVET?

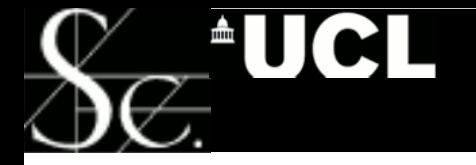

# G. Hesketh<br>
7

#### My hack job:

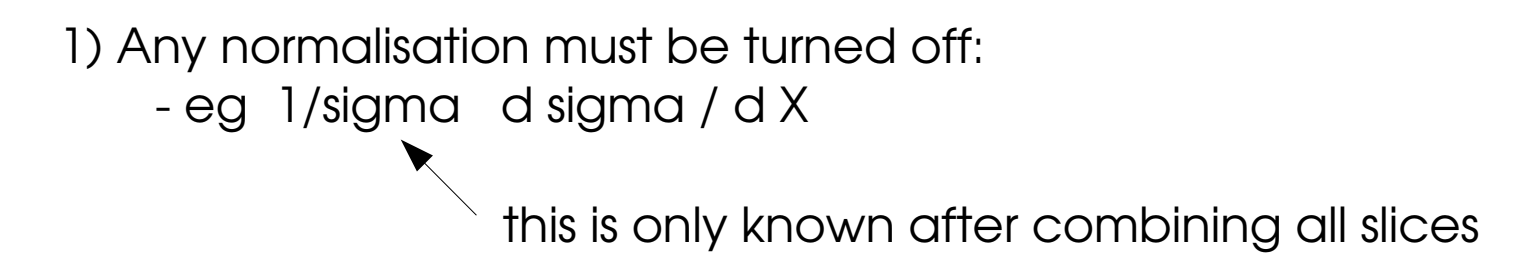

2) read in the luminosity from step 2, normalise all plots to 1/L

3) run over **all** the events prodiced in step 2

- note you can't specify the number in advance, due to MLM
- specift a large number, or N, even though this many will not be processed.

4) use a custom script to add all the resulting plots from the various slices - and then calculate eg 1/sigma d sigma / d X